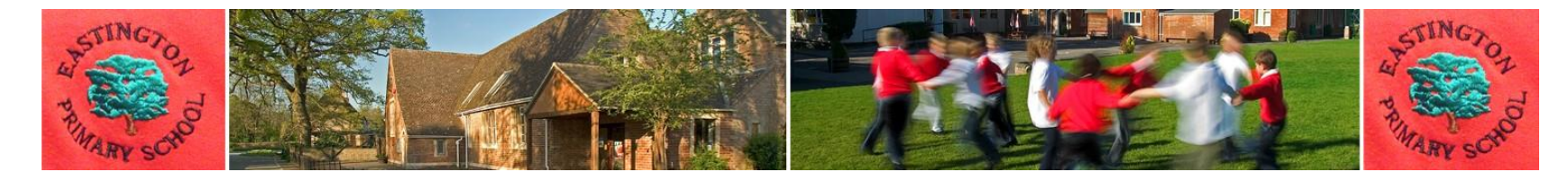

## **Computing**

## **Progression of knowledge, skills and understanding**

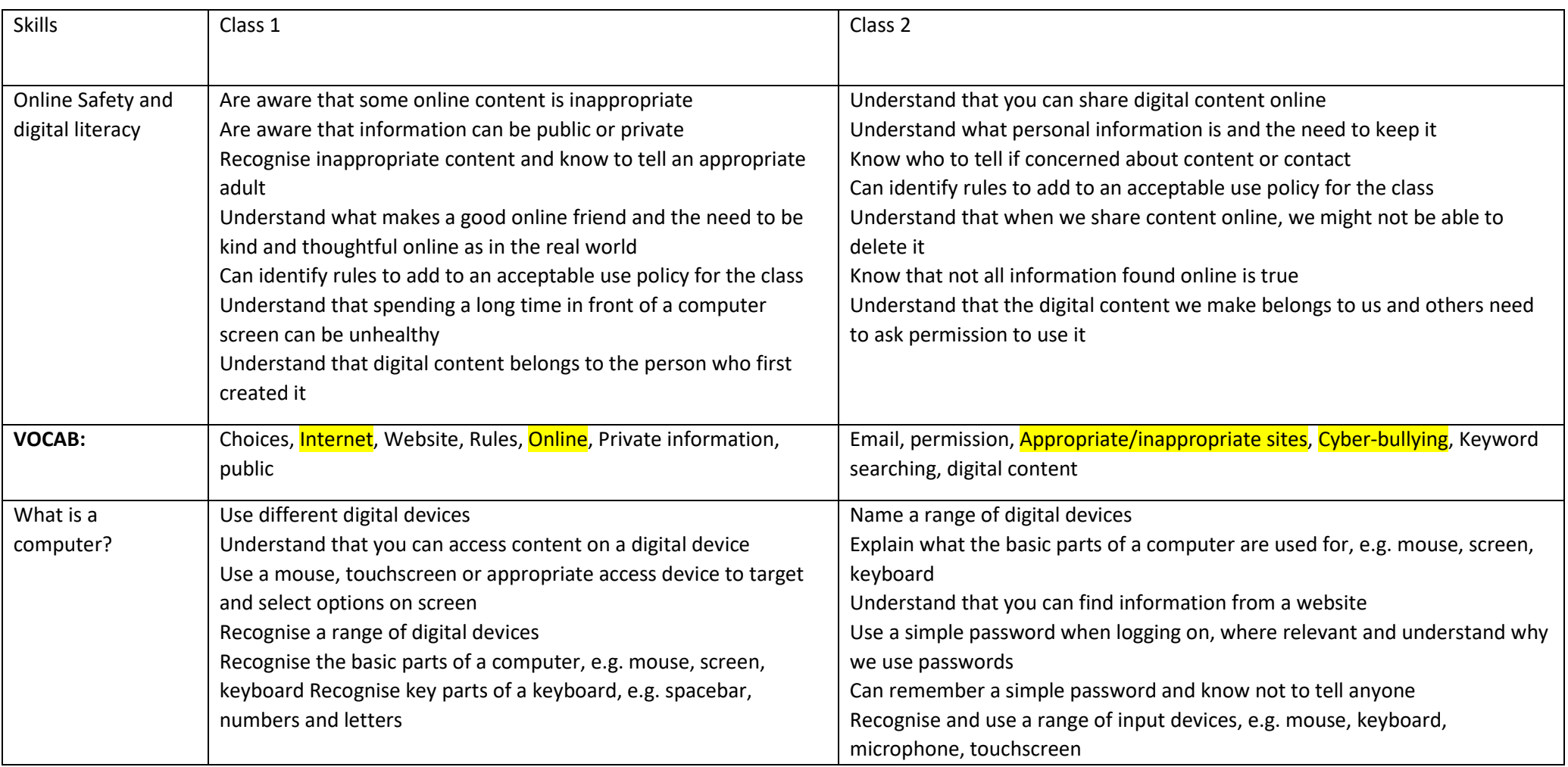

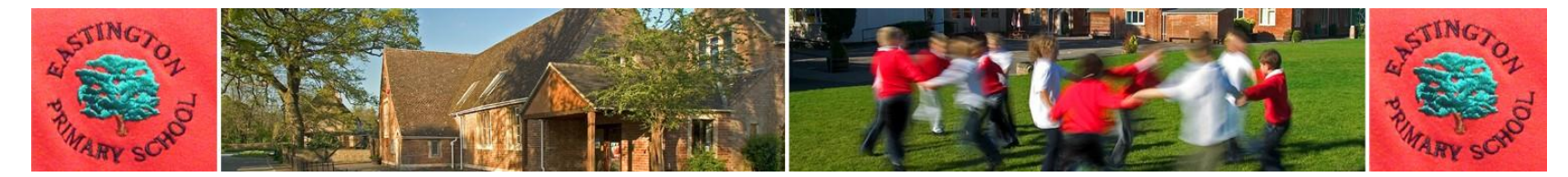

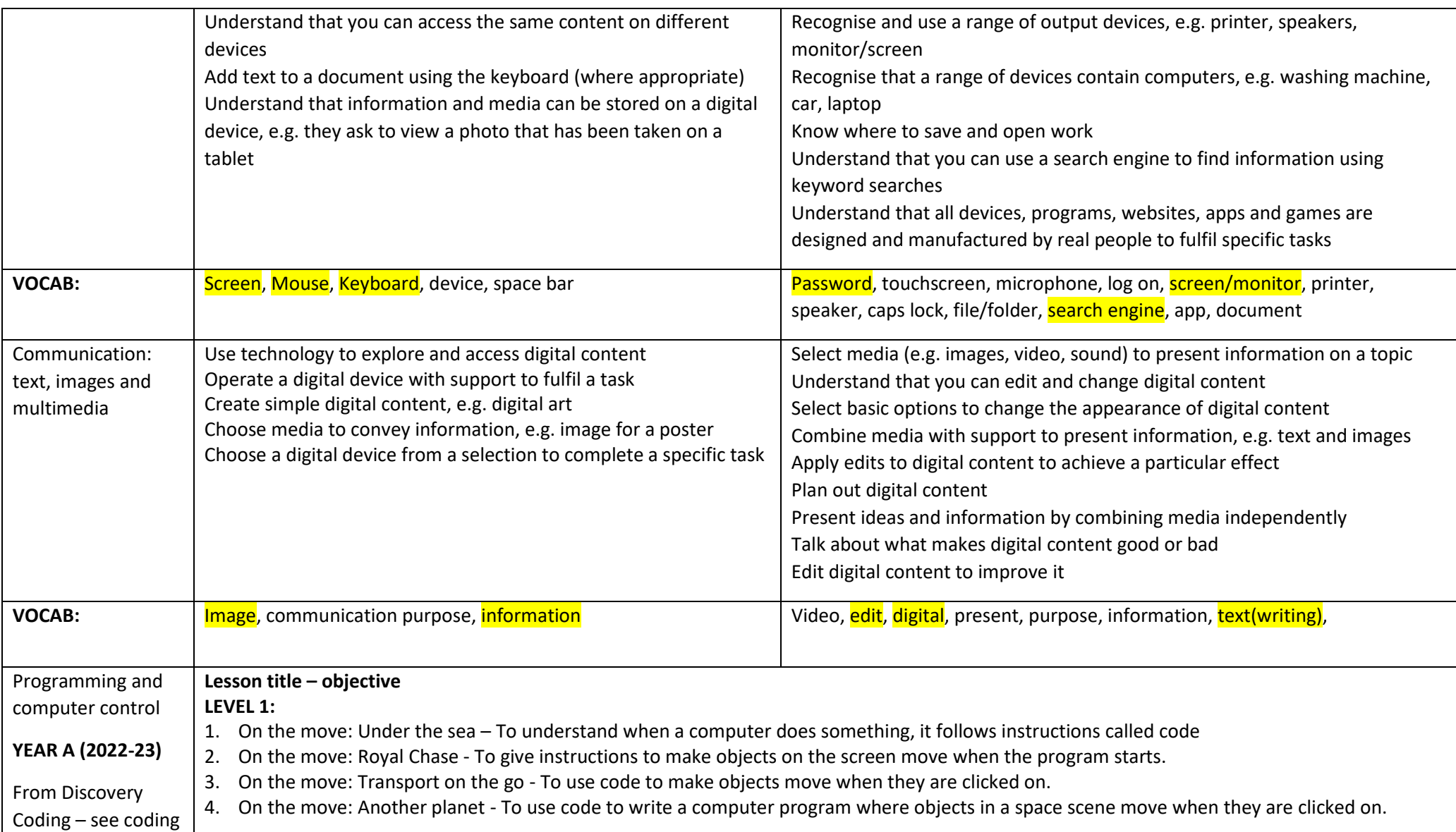

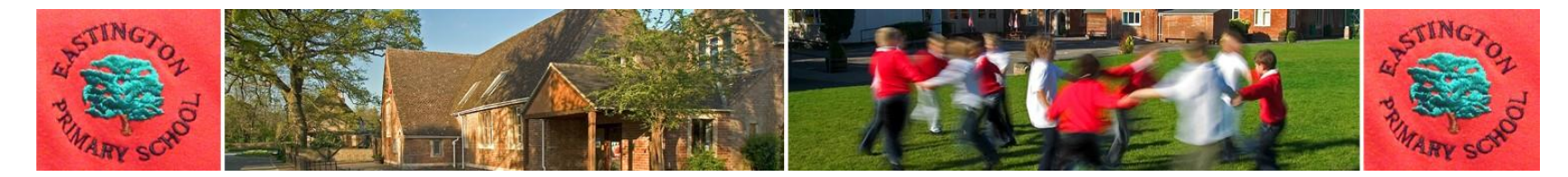

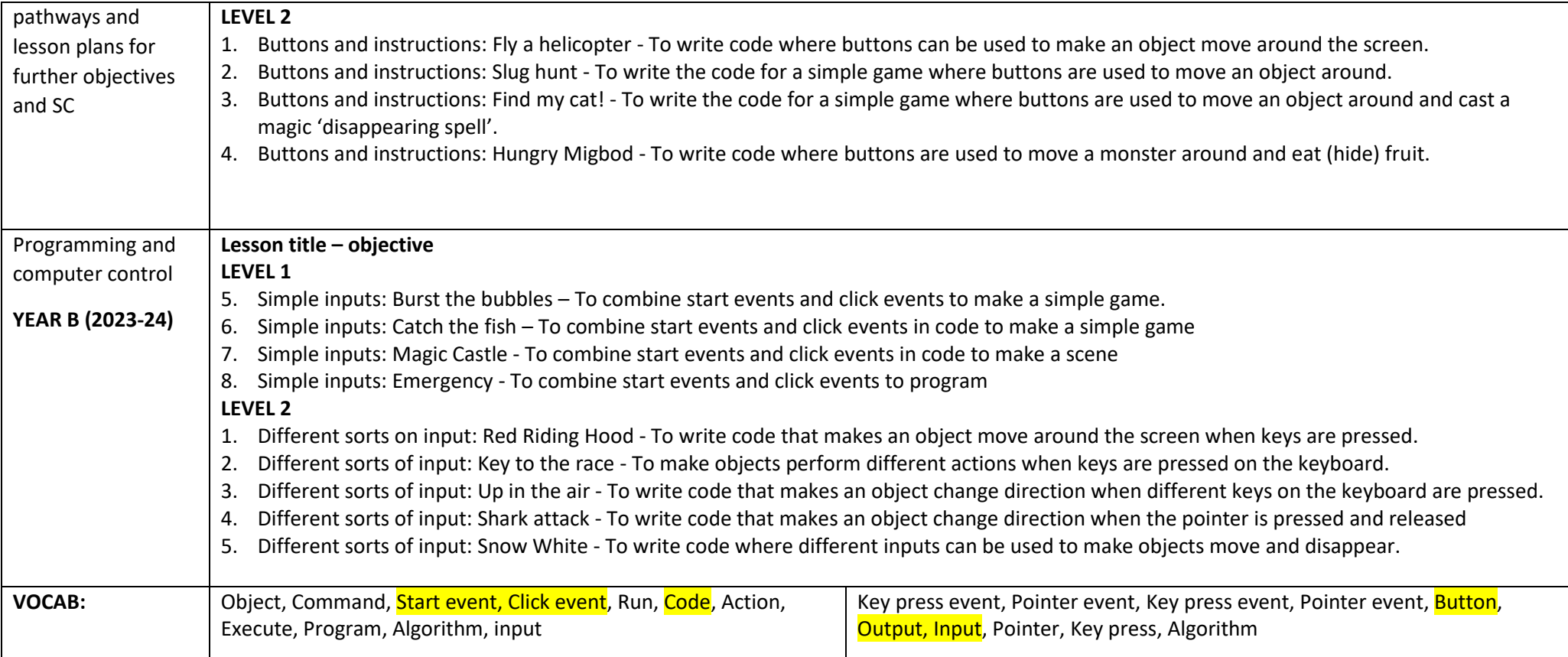